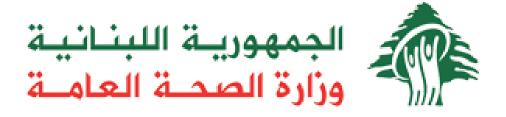

# **Ministry of Public Health**

# National Barcode System for Pharmaceuticals Pharmacies API Integration Guide

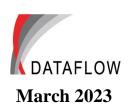

Version 1.5

## Copyright

Complying with all applicable copyright laws is the responsibility of the user. Without limiting the rights under copyright, no part of this document may be reproduced, stored in or introduced into a retrieval system, or transmitted in any form or by any means (electronic, mechanical, photocopying, recording, or otherwise), or for any purpose, without the express written permission of Dataflow S.A.R.L.

Dataflow may have patents, patent applications, trademarks, copyrights, or other intellectual property rights covering subject matter in this document. Except as expressly provided in any written license agreement from Dataflow, the furnishing of this document does not give you any license to these patents, trademarks, copyrights, or other intellectual property.

Dataflow is a registered trademark of Dataflow S.A.R.L. in Lebanon and/or other regions and/or countries.

© 2018 Dataflow S.A.R.L. All rights reserved.

# 1. Introduction

The Pharmacy API ensures the communication between the **National Barcode System for Pharmaceuticals** application and the **Pharmacist's** applications.

The API is a REST service with a single method that takes a "CSV or Excel" file in addition to a signature value which is sent as a querystring parameter in order to authenticate the request.

The signature value is the result of the AES encryption of the "pharmacy identification value":

Signature value = AES ([PharmacyldentificationValue])

The AES algorithm used has the following properties:

Key Size : 256Block Size : 128

• Mode : (Cipher Mode) CBC

Padding: (Padding Mode) PKCS7

The "pharmacy identification value" has the following format:

[MOPHPharmacyCode] + ":date:" + [RequestDate]

- [MOPHPharmacyCode] = MOPH Pharmacy Contact Code of pharmacy in question
- [RequestDate] = The request date has the following format dd/MM/yyyy

e.g.

In the example below we assume that the pharmacy uploads its movements on **02/02/2018** with the following parameters:

■ MOPH Pharmacy Code: **P2000** 

Date: 02/02/2018

■ For AES Encryption we use:

- Block Size = 128

- Key Size = 256

- Mode = (Cipher Mode) CBC
- Padding = (Padding Mode) PKCS7
- Key = 000102030405060708090a0b0c0d0e0f
- IV = 0000000e000f0a00

The "Pharmacy identification value" becomes the following: P2000:date:02/02/2018

After encrypting the value above it should yield the following signature: 2Lv/jlSa+fcyOJlpJdTri1HrsYo+kH/Tl9V7wlg/pq4=

## 2. Service Methods

We are using a REST service with the following method:

- Upload

### 1.1 Upload Method

#### 1.1.1 URL Pattern:

http://{BaseUrl}/PharmacyServices/api/Pharmacy/Upload?key=

#### 1.1.2 Method

POST

#### 1.1.3 Parameters

The methods take 4 parameters:

- 1- Key: Contains the signature value described in the section above (see Introduction)
- 2- Username: (String) MOPH username
- 3- Password: (String) MOPH password encrypted with AES encryption (like key)
- 4- File (CSV or Excel file) The file structure is explained in the section below (see File Structure)

#### 1.1.4 File Structure

| Column Name        | Column       | Required | Description                                                                              |  |
|--------------------|--------------|----------|------------------------------------------------------------------------------------------|--|
|                    | Туре         |          |                                                                                          |  |
| Rowld              | Numeric(18)  | Yes      | Unique Identifier for the Row                                                            |  |
| PharmacyCode       | Varchar(20)  | Yes      | Pharmacy Code at MOPH                                                                    |  |
| PrescriptionNumber | Varchar(20)  | Yes      | Required only for TransactionType <b>SALES</b> for Narcotic and Psychotropic Medications |  |
| PhysicianNumber    | Varchar(20)  | Yes      | Required only for transactions having Prescription Numbers                               |  |
| PatientName        | Varchar(100) | No       | Patient Name as entered on the prescription                                              |  |
| TransactionType    | Varchar(20)  | Yes      | SALES → Pharmacies sales movements to patients                                           |  |

| TransactionReason  | Varchar(100) | No  | <ul> <li>RETURN → Pharmacies returns movements from patients back to pharmacies</li> <li>OUT → Pharmacies Stock OUT movements needed to adjust the pharmacies</li> <li>quantities in specific cases</li> <li>IN → Pharmacies Stock IN movements needed to adjust the pharmacies quantities in specific cases or to enter a Stock Opening</li> <li>Transaction Reason is required only for transactions having Transaction Type IN, OUT</li> </ul> |  |
|--------------------|--------------|-----|----------------------------------------------------------------------------------------------------|--|
| EXPIRY / NEAR EX   |              |     |                                                                                                    |  |
| TransactionNumber  | Varchar(20)  | Yes | Transaction Sequence Number (should be unique per transaction type and date)                                                                                                    |  |
| TransactionDate    | Datetime     | Yes | Transaction date (format yyyyMMdd) should be 8 digits                                                                                                    |  |
| MedicationMOPHCode | Varchar(20)  | Yes | Medication Code at MOPH                                                                                                    |  |
| LotNumber          | Varchar(20)  | Yes | Medication Lot Number                                                                                                    |  |
| ExpiryDate         | Datetime     |     | Medication Expiry Date (format yyyyMMdd) should be 8 digits Required only for transaction Type <b>IN</b> , can be filled for other transactions if available                                                                                                    |  |
| SerialNumber       | Varchar(100) |     | Required for all medication having Lot Numbers registered with serial numbers at MOPH                                                                                                    |  |
| Quantity           | Numeric(10)  | Yes | Quantity of the medication should be in purchase packing unit (decimal values are not allowed)                                                                                                    |  |
| Pack               | Varchar(1)   | Yes | P                                                                                                    |  |
| Barcode            | Varchar(100) |     | Required only for transaction Type IN can be filled for other transactions if available                                                                                                    |  |
| PatientUHID        | Varchar(100) |     | Patient Unique Health ID, Required for some medications                                                                                                    |  |
| PatientGender      | Integer      |     | 1: Male, 2: Female. Required for some medications                                                                                                    |  |
| PatientDOB         | Datetime     |     | Patient date of birth (format yyyyMMdd) should be 8 digits. Required for some medications                                                                                                    |  |
| MessageCode        | Integer      | No  | Message Code generated from the system after uploading the movements                                                                                                    |  |
| Message            | Varchar(500) | No  | Message generated from the system after uploading the movements                                                                                                    |  |

### 1.1.5 Reply Back (success or error)

In case of success a CSV structure similar to the uploaded file is returned. The structure will contain a single row with the success code and message. In case of error a CSV structure similar to the uploaded file is retuned which contains an error code and message for each invalid movement line. Note that in case of error the returned file can be re-uploaded after fixing errors.

List of codes and messages generated after uploading the movements files

| Error | Funer Message                                                                   | Action                                         |  |
|-------|---------------------------------------------------------------------------------|------------------------------------------------|--|
| Code  | Error Message                                                                   |                                                |  |
| 1     | Rowld is empty                                                                  | Flag Row as having problem and continue upload |  |
| 2     | Transaction Number is empty in Rowld: ***                                       | Flag Row as having problem and continue upload |  |
| 3     | Transaction Type is empty in Rowld: ***                                         | Flag Row as having problem and continue upload |  |
| 4     | Transaction Type *** is not valid in Rowld: ***                                 | Flag Row as having problem and continue upload |  |
| 5     | Pharmacy Code is empty in Rowld: ***                                            | Flag Row as having problem and continue upload |  |
| 6     | Transaction Date is empty or invalid in Rowld: ***                              | Flag Row as having problem and continue upload |  |
| 7     | Medication Code: is empty in Rowld: ***                                         | Flag Row as having problem and continue upload |  |
| 8     | Lot Number is empty in Rowld: ***                                               | Flag Row as having problem and continue upload |  |
| 9     | Expiry Date is empty in Rowld: ***                                              | Flag Row as having problem and continue upload |  |
| 10    | Quantity is empty in Rowld: ***                                                 | Flag Row as having problem and continue upload |  |
| 11    | Pharmacy Code *** does not exist in MOPH in Rowld: ***                          | Flag Row as having problem and continue upload |  |
| 12    | Transaction Number: *** already exists in Rowld: ***                            | Flag Row as having problem and continue upload |  |
|       |                                                                                 | Flag Row as having problem and continue upload |  |
| 13    | Physician Number: *** does not exist in Rowld: ***                              | (Test done only for Narcotic, Psychotropic and |  |
|       |                                                                                 | Antineoplastic medications)                    |  |
| 14    | Medication Code: *** does not exist in Rowld: ***                               | Flag Row as having problem and continue upload |  |
| 16    | Medication Code: *** does not exist with Lot: *** and Expiry: *** in Rowld: *** | Flag Row as having problem and continue upload |  |
|       |                                                                                 | Flag Row as having problem and continue upload |  |
| 17    | Physician Number is required in Rowld: ***                                      | (Test done only for Narcotic, Psychotropic and |  |
|       |                                                                                 | Antineoplastic medications)                    |  |

| 4.0 | Medication Code: *** with Lot: *** and Expiry: *** does not exist in       | 51 5 1 1 1 1 1 1                                     |  |
|-----|----------------------------------------------------------------------------|------------------------------------------------------|--|
| 18  | pharmacy's stock in Rowld: ***                                             | Flag Row as having problem and continue upload       |  |
| 23  | Invalid Pharmacy Code                                                      | Stop upload                                          |  |
| 25  | Transaction Reason is empty in Rowld: ***                                  | Flag Row as having problem and continue upload       |  |
| 26  | Transaction Reason is not valid in Rowld: ***                              | Flag Row as having problem and continue upload       |  |
| 27  | Quantity value cannot be decimal in Rowld: ***                             | Flag Row as having problem and continue upload       |  |
| 30  | Not Authorized!                                                            | Stop upload                                          |  |
| 31  | The selected file is not an Excel or CSV file!                             | Stop upload                                          |  |
| 32  | File Structure Not Valid                                                   | Stop upload                                          |  |
| 33  | File Data Empty                                                            | Stop upload                                          |  |
| 34  | An Error has occurred                                                      | Stop upload                                          |  |
| 35  | Movements have been created and confirmed successfully                     | Upload succeeded                                     |  |
| 36  | Invalid Pack                                                               | Flag Row as having problem and continue upload       |  |
|     |                                                                            | Flag Row as having problem and continue upload       |  |
| 37  | Prescription Number is required in Rowld: ***                              | (Test done only for Narcotic, Psychotropic and       |  |
|     |                                                                            | Antineoplastic medications)                          |  |
| 38  | Barcode is empty in Rowld: ***                                             | Stop upload                                          |  |
| 30  | barcode is empty in Nowid.                                                 | (Test done For TransactionType = "IN")               |  |
| 39  | Barcode used for more than one lot number                                  | Flag Row as having problem and continue upload (Test |  |
| 33  | barcode used for more than one lot number                                  | done For TransactionType = "IN")                     |  |
| 40  | Different barcodes found for Lot Number *** and Expiry Date ***            | Stop upload                                          |  |
| 40  | billerent barcodes found for Lot Number — and Expiry Date                  | (Test done For TransactionType = "IN")               |  |
| 41  | Barcode already exists in MOPH in Rowld: ***                               | Flag Row as having problem and continue upload (Test |  |
| 41  | barcode alleady exists in Morit in Rowid.                                  | done For TransactionType = "IN")                     |  |
| 42  | Barcode *** already exists with different Lot and Expiry Date in Rowld *** | Flag Row as having problem and continue upload (Test |  |
| 42  | Barcode alleady exists with different Lot and Expiry Date in Rowid         | done For TransactionType = "IN")                     |  |
| 43  | Serial Number does not exist in MOPH                                       | Save in Archived Movements and continue upload       |  |
| 44  | Duplicate Serial Number for medication code: *** and Serial Number: ***    | Stop upload                                          |  |
| 44  | Duplicate Serial Number for medication code. And Serial Number.            | (Test done For TransactionType = "IN")               |  |

| 45 | Serial Number is empty in Rowld: ***                                      | Flag Row as having problem and continue upload (Test |
|----|---------------------------------------------------------------------------|------------------------------------------------------|
|    |                                                                           | done For TransactionType = "IN")                     |
| 46 | Serial Number already exists in MOPH in Rowld: ***                        | Flag Row as having problem and continue upload (Test |
|    | Serial Number already exists in Morti in Nowid.                           | done For TransactionType = "IN")                     |
| 47 | Lot Number *** should either be registered with serial numbers or         | Stop upload                                          |
| 47 | without serial numbers                                                    | (Test done For TransactionType = "IN")               |
| 48 | Quantity should be 1 for movement with serial number in Rowld: ***        | Flag Row as having problem and continue upload       |
| 49 | Barcode length is smaller than: *** in Rowld: ***                         | Stop upload                                          |
| 52 | Check if barcode is 2D barcode (GS1 Standard)                             | Stop upload                                          |
|    | Check if barcode is 2D barcode (GS1 Standard)                             | (Test done for TransactionType = "IN")               |
| 53 | Movement not uploaded due to error(s) in reception                        | Stop upload                                          |
| 54 | The field length exceeds the maximum length allowed                       | Stop upload                                          |
| 55 | The file is too large! The file must not contain more than 20,000 records | Stop upload                                          |
| 58 | Patient UHID is Required in Rowld: ***                                    | Flag Row as having problem and continue upload       |
| 59 | Invalid Patient UHID is Rowld: ***                                        | Flag Row as having problem and continue upload       |

## Sample of success structure returned:

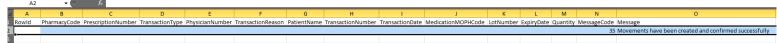

## Sample of error structure returned:

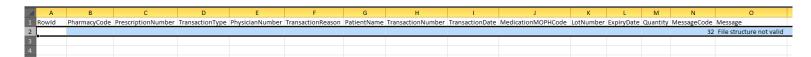